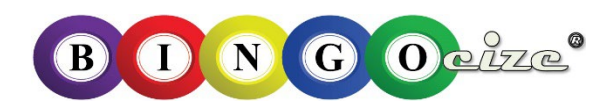

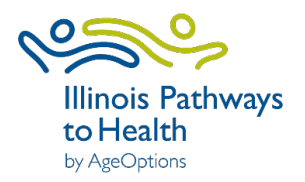

# **Bingocize Plantillas de correo electrónico Talleres Virtuales**

### **Tabla de contenidos**

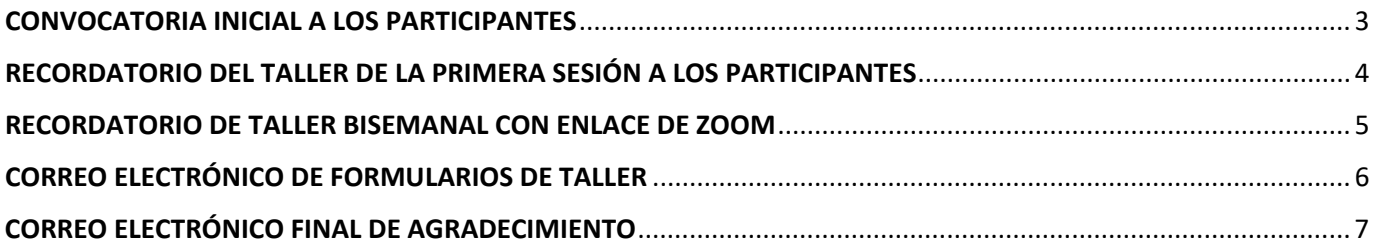

*Actualizado en febrero de 2023*

### <span id="page-2-0"></span>CONVOCATORIA INICIAL A LOS PARTICIPANTES

Su clase está programada y los participantes están registrados. Póngase en contacto con cada participante y reúna la información pertinente para avanzar con un taller virtual.

### **Información general para recopilar**

- Nombre y apellidos
- Dirección
- Número de teléfono (¡ya lo tienes!)
- Dirección de correo electrónico: es muy importante obtener la dirección de correo electrónico correcta para que pueda enviar por correo electrónico la información de clase pertinente como se describe a continuación

### **Puntos para discutir, pregunte a los participantes en la llamada inicial**

- **Compartir/aclarar información sobre el taller**
- **Haga a los participantes las siguientes preguntas para ayudar con la asistencia técnica:**
	- o ¿Qué tipo de tecnología utilizará para acceder al taller virtual, es decir, computadora, tableta o teléfono inteligente?
	- o ¿Tiene acceso a Internet?
	- o *i*. Tiene suficiente soporte de ancho de banda?
	- o ¿Alguna vez ha utilizado una plataforma de video / virtual como Zoom, Skype, etc.?
- **Informar a los participantes que el asistente técnico (AT) se pondrá en contacto con ellos antes del inicio del taller para:**
	- o Asegúrese de que puedan acceder a la plataforma de talleres virtuales
	- o Practicar el uso de funciones de plataforma
- **Dígales a los participantes que recibirán un correo electrónico recordatorio el día antes de que comience el taller con lo siguiente:**
	- o Enlace al taller virtual
	- o Días, fechas y hora del taller
	- o Instrucciones para acceder a una plataforma de taller virtual (si es necesario / solicitado)
- **Si no tiene un asistente técnico, proporcione a los participantes su información para que lo llamen si tienen dificultades para acceder a Zoom.**

# <span id="page-3-0"></span>RECORDATORIO DEL TALLER DE LA PRIMERA SESIÓN A LOS PARTICIPANTES

Aquí hay una plantilla de correo electrónico de "bienvenida" del participante. Personalice el correo electrónico con información detallada del taller en las áreas resaltadas en amarillo. ¡Asegúrese de incluir su ID de taller! Puede optar por enviar por correo a los participantes formularios en papel con sobres prepagados O usar los enlaces electrónicos a continuación.

Asunto: Taller Virtual de Bingocize

¡Hola!

Solo un recordatorio amistoso de que mañana es la primera sesión para el Taller de Bingocize. Nos alegra que hayas decidido unirte a nosotros para jugar al bingo y hacer ejercicio durante las próximas 10 semanas.

Haga clic en el enlace de Zoom a continuación para acceder al taller virtual cada semana. Por favor, intente acceder a la reunión 15 minutos antes del inicio del taller.

• Enlace del taller: **Insert Zoom Link** 

#### **ID de taller:** Insertar ID#

#### **Horario del taller:**

Sesión 1: Insertar día y hora Sesión 2: Insertar día y hora Sesión 3: Insertar día y hora Sesión 4: Insertar día y hora Sesión 5: Insertar día y hora Sesión 6: Insertar día y hora Sesión 7: Insertar día y hora Sesión 8: Insertar día y hora Sesión 9: Insertar día y hora Sesión 10: Insertar día y hora

Si está utilizando la aplicación web Bingocize , inicie sesión en este sitio web[:](https://play.bingocize.com/login) <https://play.bingocize.com/login> Su nombre de usuario es: Insertar nombre de usuario Su contraseña es: Insertar contraseña

#### *Ten en cuenta que para jugar usando la aplicación, necesitarás tener dos dispositivos disponibles.*

Si no va a utilizar la aplicación, recibirá / debería haber recibido tarjetas de bingo y fichas en el correo.

Si tiene alguna pregunta, comuníquese con (inserte el nombre) al (inserte el *número de* teléfono) o envíe un correo electrónico (inserte el correo electrónico).

Gracias

### <span id="page-4-0"></span>RECORDATORIO DE TALLER BISEMANAL CON ENLACE DE ZOOM

A continuación se muestra una plantilla de correo electrónico que sirve como recordatorio por correo electrónico que se enviará a los participantes de Bingocize dos veces por semana. Las áreas resaltadas en amarillo son para que pueda personalizar el correo electrónico con información detallada pertinente a su taller. Envíe este correo electrónico el día antes de su taller virtual programado.

Asunto: Enlace de zoom para Bingocize

Saludos

Este es un recordatorio amistoso para la sesión del taller de Bingocize de mañana. Haga clic en el enlace de Zoom a continuación para acceder a Bingocize virtual workshop.

• Enlace al taller de acceso: Insertar enlace de zoom

Únase a (inserte la hora para reflejar 15 minutos antes de la hora de inicio) para que podamos comenzar en *(inserte la hora de inicio)* rápidamente.

Estamos deseando jugar con todos vosotros mañana.

Si tiene problemas para iniciar sesión, comuníquese con (inserte el nombre del asistente técnico) al (inserte el número de teléfono) o envíe un correo electrónico (inserte correo electrónico).

¡Gracias y esperamos verte pronto!

# <span id="page-5-0"></span>CORREO ELECTRÓNICO DE FORMULARIOS DE TALLER

A continuación se muestra una plantilla de correo electrónico para los participantes con enlaces a formularios de taller. Este correo electrónico debe enviarse después de la Sesión 1 del taller y la Sesión 2 si se unen nuevos participantes. ¡Asegúrese de incluir su ID de taller! Puede optar por enviar por correo a los participantes formularios en papel con sobres prepagados O usar los enlaces electrónicos a continuación.

Asunto: Formularios del taller de Bingocize

### ¡Saludos!

Gracias por unirse al taller. Le agradeceríamos mucho que complete los formularios que se enumeran a continuación. Al completar estos formularios, esta información nos ayuda a aprender cómo mejorar nuestro programa y continuar brindando los talleres sin costo alguno para los miembros de la comunidad. Por favor, incluya su número de identificación de taller en los formularios donde se solicite.

### **ID de taller#:** Insertar ID#

Formularios de taller - Haga clic en los enlaces a continuación para acceder a los formularios. ¡No olvides incluir tu ID de taller!

- [Formulario de divulgación de fotos de medios:](https://forms.microsoft.com/r/6Y1Zn4wLxe) *complete y envíe electrónicamente*
- Formulario de inscripción y pre-encuesta- *Por favor complete y envíe electrónicamente* Los líderes deben enviar un correo electrónico a Amanda.Moudry@ageoptions.org para solicitar un enlace de encuesta. Cuando reciba el enlace de la encuesta, vincule la encuesta anterior

### **Enlace al taller virtual**

Haga clic en el enlace de Zoom a continuación para acceder al taller virtual cada semana. Por favor, intente acceder a la reunión 15 minutos antes del inicio del taller.

- Enlace para acceder al taller: **Insertar enlace de zoom**
- El taller se reunirá en día(s), fecha a fecha
- Hora

¡Gracias!

## <span id="page-6-0"></span>CORREO ELECTRÓNICO FINAL DE AGRADECIMIENTO

Envíe un correo electrónico de agradecimiento a los participantes dentro de los dos días posteriores a la finalización del taller virtual. La siguiente plantilla actúa como un recordatorio para que los participantes envíen la encuesta posterior y soliciten comentarios. Las áreas resaltadas en amarillo son para que pueda personalizar el correo electrónico a su taller. ¡Asegúrese de incluir su ID de taller! Puede optar por enviar por correo a los participantes formularios en papel con sobres prepagados O usar los enlaces electrónicos a continuación.

Asunto: ¡Gracias por participar en el taller!

### Saludos

¡Lo hiciste! ¡Felicidades y gracias por participar en el Bingocize virtual workshop! He disfrutado pasando estas últimas semanas con vosotros por ordenador, tablet y smartphone; esperamos que vosotros también hayáis disfrutado de esta nueva forma de encuentro. También espero que el tiempo que ha pasado conmigo haya aumentado su confianza en la prevención de caídas y actividades físicas. Le pedimos que por favor tómese el tiempo para completar y submit la encuesta posterior al taller, ya que nuestro libroes muy importante para mí. Simplemente haga clic en el siguiente enlace para acceder al formulario. ¡No olvides incluir el ID del taller!

### **ID de taller:** Insertar ID#

Haga clic en el siguiente enlace para acceder al formulario. ¡No olvides incluir tu ID de taller!

• Enlace a Post Survey- *Por favor complete y envíe electrónicamente* Los líderes deben Amanda.Moudry@ageoptions.org para solicitar un enlace de encuesta. Cuando reciba el enlace de la encuesta, inserte el enlace anterior.

Si hay alguna idea que le gustaría compartir conmigo con respecto al taller, me encantaría saber de usted. Si desea comunicarse o expresar cualquier punto de vista, escríbame, llámeme o envíeme un correo electrónico. Aquí está mi información de contacto:

**Nombre Organización** Dirección Ciudad, Estado, Código postal Número de teléfono Correo electrónico

Una vez más, gracias por participar en el taller virtual y ¡buena suerte!

Mejor